## Setting Up the Screen, using the Word class (4Pic1Word)

Verify the names of the global variables.

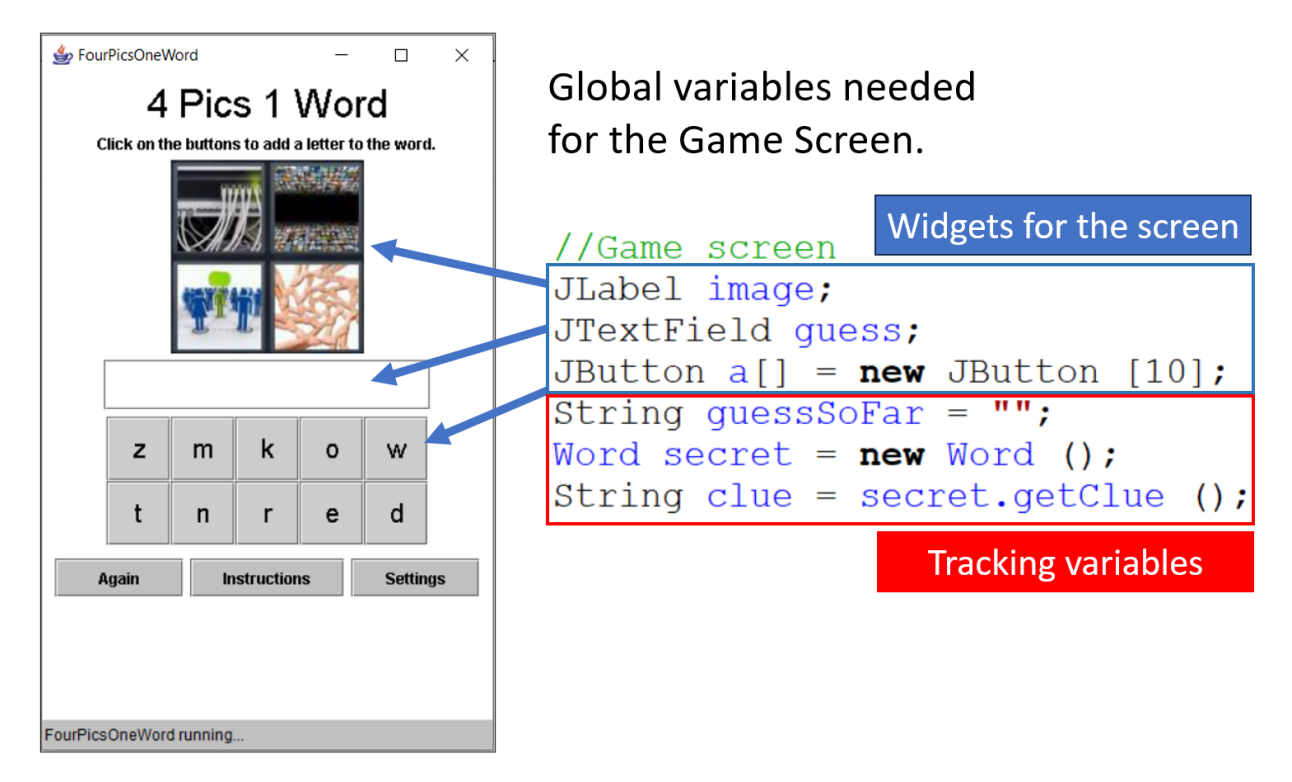

Then, inside the screen's set up code, adjust these sections of the array.

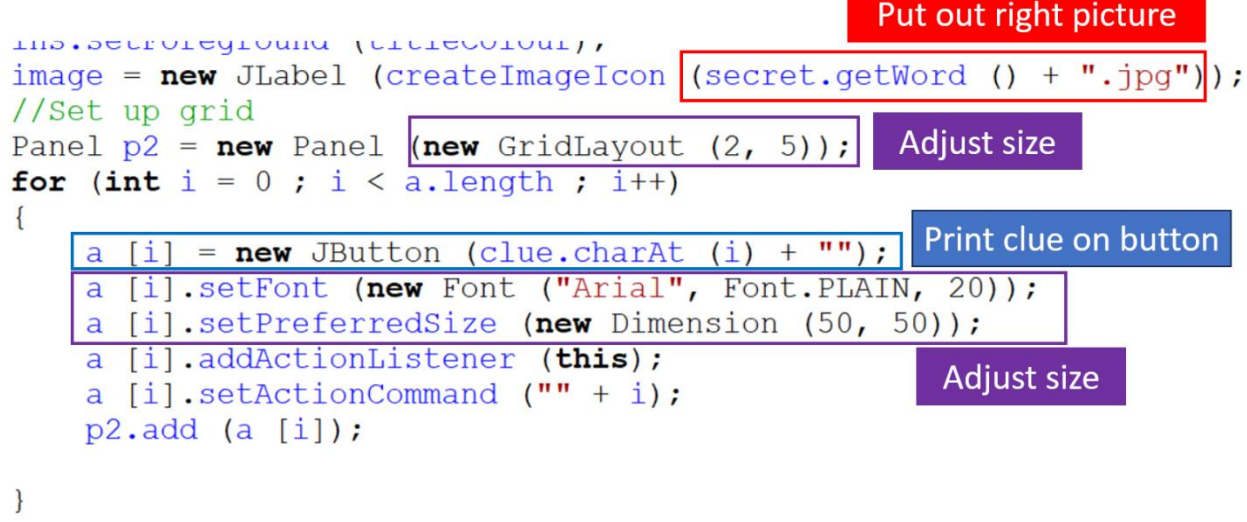

Make sure that the code runs at this point. Do NOT go further until

```
your code runs.
```